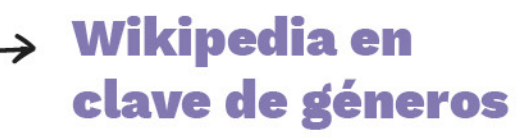

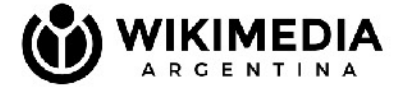

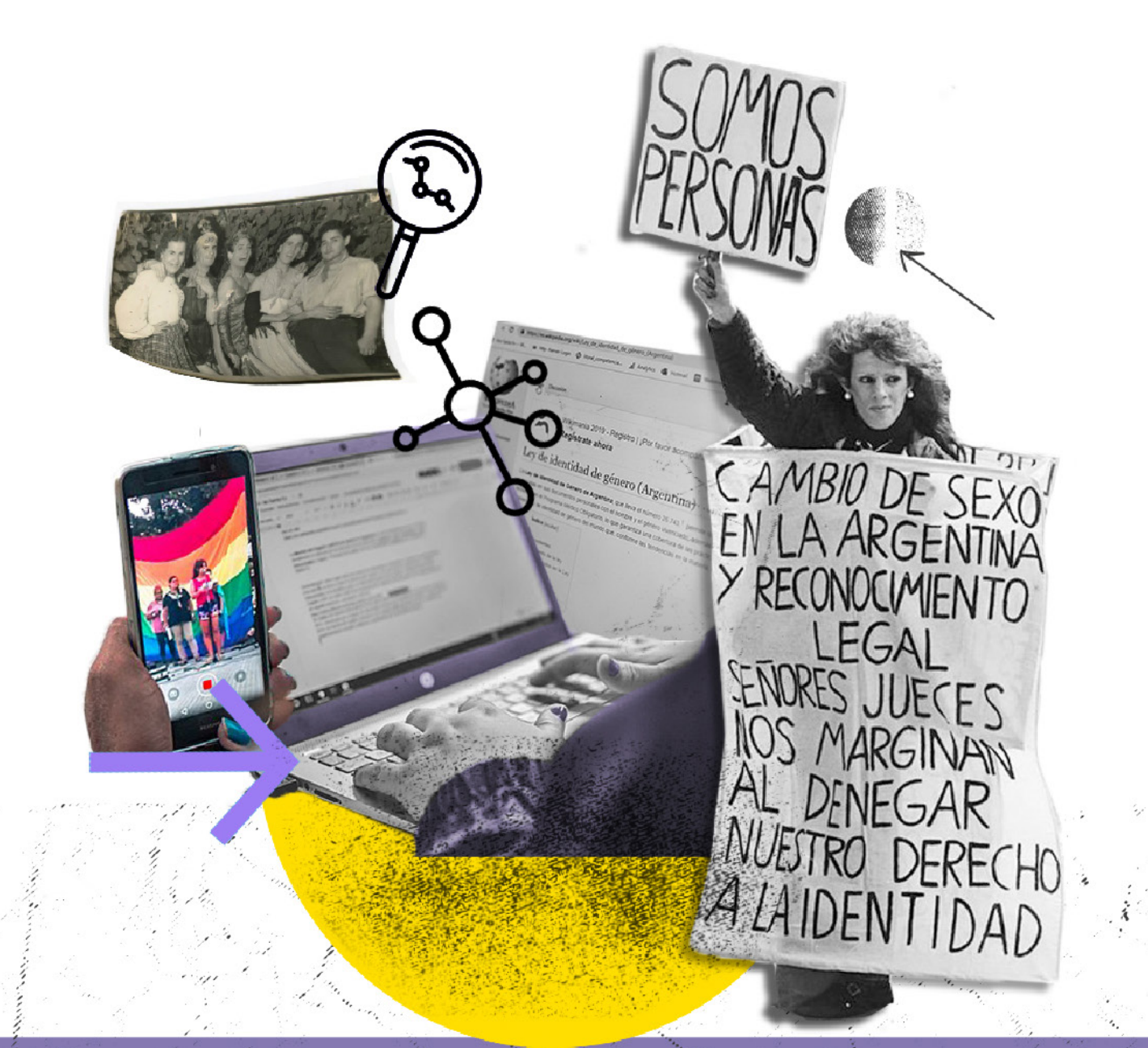

# "El curioso universo Wikimedia".

C F

Introducción a Wikipedia y sus proyectos hermanos

# **Índice**

- 1. Pre-clase
- 2. El universo Wikimedia y el conocimiento libre
- 3. Los proyectos Wikimedia: una alianza por el conocimiento libre
- 4. Wikipedia: qué es y quiénes la hacen
- 5. Editar Wikipedia: los primeros pasos
- 6. La relevancia enciclopédica y la brecha de géneros
- 7. Bibliografía
- 8. Actividad

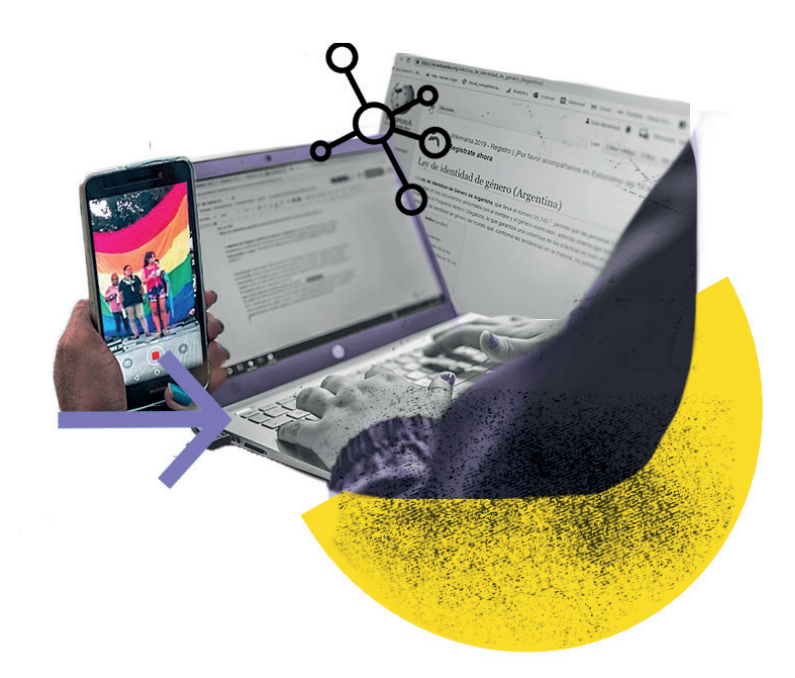

*Prof. Vic Sfriso*

#### **1. Pre-clase**

# **¡Bienvenidos y bienvenidas!**

 Estamos en la clase 2 del curso Wikipedia en clave de géneros. Esta clase, "El curioso universo Wikimedia" es una introducción a cómo funciona Wikipedia y sus proyectos hermanos. Vamos a recorrer los valores de la comunidad detrás de Wikipedia, cómo se organiza y cómo funciona la enciclopedia.

 La clase cuenta con material de lectura, secciones de aclaración para ampliar el contenido presentado y actividades. Recuerden que si tienen dudas sobre el contenido explicado en clase o desean hacer comentarios, pueden intervenir en el Foro de la clase.

#### **¡Esperamos que la disfruten!**

#### **2. El universo Wikimedia y el conocimiento libre**

 Cuando pensamos en el mundo "wiki" la mayoría de las personas conocemos y hemos acudido a la enciclopedia Wikipedia en busca de información. Pero, aunque Wikipedia suele ser la protagonista para los y las internautas, el curioso mundo "wiki" es más grande. Wikipedia tiene "proyectos hermanos" que se complementan entre sí, para nutrirse y fortalecerse.

 Entonces, hablamos del universo Wikimedia porque nos referimos a todo el conjunto de proyectos abiertos, libres y colaborativos que tienen el anhelo de poner a disposición de los y las internautas el conocimiento de la humanidad; entre los cuales encontramos Wikipedia. Es abierto porque cualquiera puede participar. Es libre porque se vale de licencias Creative Commons (que más adelante veremos qué son). Y es colaborativo porque

lo construyen personas de diferentes partes del mundo de manera voluntaria, por el simple deseo e interés de colaborar con esta obra sin fronteras y digitalizar la mayor cantidad de conocimiento para favorecer el acceso de otras y otros. Pero, lo cierto es que aunque se proponga lo más accesible posible, no todas las personas pueden participar por igual. Existen condiciones que tienen que estar dadas para poder participar, como por ejemplo: tener un dispositivo con conexión a internet, tener tiempo disponible y comprender cómo funcionan los proyectos Wikimedia. Estas condiciones son las que generan, como veremos más adelante, las brechas de participación como, por ejemplo, la brecha de géneros.

 Cuando pensamos en Internet, tendemos a creer que todo lo que circula por la web se puede utilizar sin más, y eso no es así. Todo el contenido que encontramos en redes, plataformas web, blogs y otros espacios de Internet está regido por la protección de los derechos de autor y licencias de uso con diferentes atribuciones. En general y a menos que se indique lo contrario, el contenido online está regido por Copyright, que protege todos los derechos, tanto los morales (derechos de autor) como patrimoniales (uso y redistribución).

 La información, imágenes y todo lo que integra los proyectos Wikimedia, se valen de licencias libres, es decir, se enmarcan en el movimiento Copyleft y, concretamente, están protegidos por licencias Creative Commons (ver [Contenido libre](https://es.wikipedia.org/wiki/Contenido_libre) en Wikipedia). Es decir, que el contenido de los proyectos Wikimedia tiene un tipo de licencia que permite el uso, redistribución y modificación para crear versiones.

 No obstante, la cultura libre va más allá de las licencias, y nos invita a reflexionar sobre el rol de la cultura y el acceso a ella. Wikipedia es un producto de la cultura, y se propone como un sitio en el que potenciar una mirada abierta para que todas las personas puedan ser parte y acceder al conocimiento. La cultura libre no es un tema que usualmente se vincule en los ámbitos de formación sobre cuestiones digitales, probablemente porque no solo se desconoce, sino porque también representa intereses en los que se beneficia un determinado sistema económico. La cultura libre es mucho más, se asocia a corrientes de pensamiento como las de dominio público, Copyleft, licencias Creative Commons, entre otras.

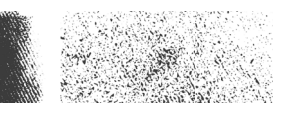

**Copyright:** representa al derecho de autor a través de un conjunto de normas jurídicas y principios que afirman los derechos morales y patrimoniales que la ley concede por el solo hecho de la creación de una obra literaria, artística, musical, científica o didáctica, esté publicada o inédita. [Ver más información en [Derecho de autor\]](https://es.wikipedia.org/wiki/Derecho_de_autor).

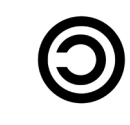

**Copyleft:** tiene por símbolo una C invertida, contraria al copyright. Se diferencia porque supone una práctica que consiste en el ejercicio del derecho de autor con el objetivo de permitir la libre distribución de copias y versiones modificadas de una obra u otro trabajo, exigiendo que los mismos derechos sean preservados en las versiones modificadas. Se aplica a programas informáticos, obras de arte, cultura, ciencia, o cualquier tipo de obra o trabajo creativo que sea regido por el derecho de autor. Incluye varios tipos diferentes de licencias, entre ellas las Creative Commons. [Ver más información en [Copyleft\]](https://es.wikipedia.org/wiki/Copyleft)

#### cocreative commons

**Creative Commons:** representa una organización sin ánimo de lucro, que promueve el intercambio y utilización legal de contenidos cubiertos por los derechos de autor ¿Cómo lo hace? Le acerca al usuario un set de herramientas legales estandarizadas: las licencias Creative Commons, que se basan en el derecho de autor y sirven para promover un uso más acorde a las prácticas y usos en la cultura digital. Estas licencias se pueden utilizar en casi cualquier obra creativa y pueden utilizarla tanto personas como instituciones. [Ver más información en [Licencias CC\]](https://es.wikipedia.org/wiki/Licencias_Creative_Commons).

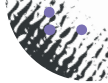

# **3. Los proyectos Wikimedia: una alianza por el conocimiento libre**

 Hoy [Wikimedia](https://es.wikipedia.org/wiki/Fundaci%C3%B3n_Wikimedia) cuenta con [14 proyectos,](https://www.wikimedia.org/) más de 39 millones de artículos en 312 idiomas activos. El proyecto más conocido de todos es Wikipedia, y más adelante veremos por qué. Más allá de ser un proyecto de conocimiento libre enorme, el más grande del mundo, lo cierto es que no está acabado ni es absoluto, ni nada por el estilo. Todos los días, miles de personas de distintas partes del mundo amplían el alcance y profundidad de estos proyectos, mejorando y añadiendo artículos, compartiendo imágenes, recursos, fuentes…

 Más allá de Wikipedia, que es la indiscutible protagonista, queremos acercarles algunos de los proyectos que son especialmente relevantes para este curso en particular: Wikimedia Commons y Wikidata.

#### **Wikimedia Commons: una mediateca de archivos multimedia**

 [Wikimedia Commons e](https://commons.wikimedia.org/wiki/Main_Page)s un archivo de imágenes, videos, infografías, textos y sonidos que nutren a los demás proyectos Wikimedia.

 Se trata de un repositorio centralizado que aloja y organiza el contenido multimedia bajo licencias Creative Commons, que permiten su uso y modificación de forma abierta e internacional. En la actualidad, Wikimedia Commons cuenta con más de 76 millones de archivos que, por ejemplo, ilustran los diferentes artículos de Wikipedia.<sup>1</sup>

#### **Wikidata: una base de datos libre y colaborativa**

∞

 El proyecto [Wikidata](https://www.wikidata.org/wiki/Wikidata:Main_Page) consiste en una base multilingüe de datos estructurados y enlazados que puede ser leída tanto por humanos como por máquinas y que es construida gracias al trabajo colaborativo de miles de personas. Todo el contenido disponible en Wikidata se encuentra

*<sup>{1]</sup> Cómo nos ven en Wikipedia. Serie de cuadernillos Enseñar con Wikipedia. Luisina Ferrante y Florencia Guastavino (Programa de educación y Derechos Humanos de Wikimedia Argentina). Editora Miriam Latorre. 2020. CC BY SA 4.0*

bajo una licencia Creative Commons. En este caso en particular, es una licencia CC0 que permite que los datos puedan ser utilizados, copiados, compartidos, modificados, distribuidos y remixados incluso para fines comerciales sin pedir permiso.<sup>2</sup>

 Wikidata es uno de los proyectos más nuevos y cumple la función de recopilar los datos sobre cosas, personas, acontecimientos, lugares, etc. como otra forma más de construir conocimiento. La particularidad de este proyecto es que no solo es un gran fichero de información, sino que también permite la interconexión de todos los proyectos Wikimedia. Por lo que al actualizar información en la base de datos, todos aquellos proyectos Wikimedia conectados a ella se actualizan de manera automática. Por otro lado, también permite realizar, mediante un servicio de consulta, cruzamientos de información de manera más ágil.3

Cuando hablamos de datos "duros" nos estamos refiriendo a información básica, en muchos casos numérica, sobre el tema que estamos abordando en un artículo. Por ejemplo, en el artículo de la Ley de Matrimonio entre personas del mismo sexo, esta información "dura" es: la fecha en que la ley se sancionó, el país en donde se sancionó y el tema que legisla la ley, entre otros aspectos.

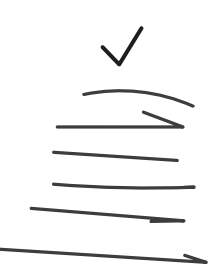

*{2] Creative Commons. (s.f.) CC0 1.0 Universal (CC0 1.0) Dedicación de Dominio Público <https://creativecommons.org/publicdomain/zero/1.0/deed.es>* 

*[3] Para aprender más sobre Wikidata, ver el cuadernillo Investigando en Wikipedia. Serie de cuadernillos Enseñar con Wikipedia. Luisina Ferrante y Florencia Guastavino (Programa de educación y Derechos Humanos de Wikimedia Argentina). Editora Miriam Latorre. 2020. CC BY SA 4.0. Disponible en [https://commons.wikimedia.org/wiki/File:Investigando\\_en\\_Wikipedia\\_03.pdf](https://commons.wikimedia.org/wiki/File:Investigando_en_Wikipedia_03.pdf)* 

<sup>6</sup>

### **4. Wikipedia: qué es y quiénes la hacen**

 Es muy probable que la mayoría de las personas que estamos compartiendo este curso acudamos a Wikipedia para resolver alguna duda, para aprender sobre algún tema que no conozcamos bien o, alguna vez, hayamos emprendido un "viaje" por Wikipedia a través de los enlaces en los artículos. Pero, ¿realmente conocemos Wikipedia?

# **¿Qué es Wikipedia?**

Lo primero que podemos decir es que Wikipedia es una enciclopedia. Como toda enciclopedia, en sus artículos reúne el conocimiento que existe sobre un tema. Entonces, Wikipedia es una fuente terciaria de información, que construye sus artículos mediante fuentes primarias o secundarias, como libros, noticias, investigaciones, etc. Segundo, un rasgo que caracteriza a Wikipedia es que se trata de una enciclopedia libre. Como ya vimos antes, es libre porque cualquiera puede acceder y participar en ella, como también usar y difundir sus contenidos gracias a las licencias Creative Commons. Por último, Wikipedia también es un lugar de encuentro para quienes escriben y participan de diferentes maneras, por lo que también es una comunidad en línea.4

 Wikipedia tiene 5 pilares, sobre los que este proyecto de conocimiento libre, abierto y colaborativo se construye [\[Ver video Los 5 pilares de](https://www.youtube.com/watch?v=J5KyxTuKMO0)  [Wikipedia\].](https://www.youtube.com/watch?v=J5KyxTuKMO0) Los cinco pilares fueron elaborados por la comunidad y son los siguientes:

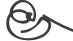

*<sup>{4]</sup> Leyendo Wikipedia. Serie de cuadernillos Enseñar con Wikipedia. Luisina Ferrante y Florencia Guastavino (Programa de educación y Derechos Humanos de Wikimedia Argentina). Editora Miriam Latorre. 2020. CC BY SA 4.0*

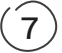

#### Wikipedia:Los cinco pilares

Esta página describe una política oficial de Wikipedia en español.<br>Ha sido elaborada por la comunidad y su cumplimiento es obligatorio para todos los editores. Puedes editaria para mejorar su redacción y formato, pero si d

Todas las políticas oficiales de Wikipedia deben basar sus principios en cinco pilares que definen el carácter de la enciclopedia

Wikipedia es una enciclopedia que incorpora elementos de las enciclopedias generales, de las enciclopedias especializadas y de los almanaques. Wikipedia no es un diccionario ni una colección de textos originales ni tampoco una máquina de propaganda. Wikipedia no es un periódico ni un servidor gratuito ni tampoco un proveedor de espacio web. Asimismo, Wikipedia no es un conjunto de páginas promocionales ni un experimento sobre la anarquía o l democracia, o un directorio de enlaces. Tampoco es el lugar para expresar opiniones, experiencias o argumentos; todos los editores deben impedir que Wikipedia se convierta en una fuente primaria y deben esforzarse por cons la exactitud en los artículos

- Wikipedia busca el «punto de vista neutral», es decir, intenta conseguir que los artículos no aboquen por un punto de vista en concreto. Esto requiere ofrecer la información desde todos los ángulos posibles, presentar cada de vista de forma precisa, dotar de contexto los artículos para que los lectores comprendan todas las visiones, y no presentar ningún punto de vista como «el verdadero» o «el mejor». Esto implica citar fuentes autorizadas verificarse siempre que sea posible, especialmente en temas polémicos. Cada vez que aparezca un conflicto para determinar qué versión es la más neutral, debe declararse un periodo de reflexión mediante un cartel de discuti artículo. Se aclararán los detalles en la página de discusión y se intentará resolver la disputa con calma
- Wikipedia es de contenido libre, de manera que todo el texto está disponible baio la Licencia Creative Commons Atribución-Compartirloual 3.0 Unported@ (CC BY-SA 3.0). La mayor parte del contenido también está disponible ba la Licencia de Documentación Libre GNU (GFDL). Esto significa que el contenido de Wikipedia se puede distribuir y enlazar de acuerdo con lo establecido en estas licencias. Deberás aceptar que cualquiera podrá modificar en cualquier momento y sin previo aviso los artículos en que has colaborado y que ningún individuo controla los artículos de forma exclusiva. Cualquier texto con el que contribuyas podrá ser editado y redistribuido sin piedad comunidad. No incorpores materiales que violen los derechos de sus autores ni trabajos con un esquema de licenciamiento incompatible con el esquema de Wikipedia

Wikipedia sigue unas normas de etiqueta. Respeta a tus compañeros wikipedistas incluso cuando no estés de acuerdo con ellos. Compórtate civilizadamente. Evita los ataques personales y las generalizaciones. Mantén la calma cuando se crispan los ánimos; evita las guerras de ediciones; recuerda que hay alrededor de 1714 000 artículos en la Wikipedia en español con los que puedes trabajar. Actúa con buena fe, sin sabotear Wikipedia para respald argumentos. No uses títeres para hacer el mal o para evitar las políticas. Sé abierto, acogedor e inclusivo.

Wikipedia no tiene normas firmes más allá de los cinco principios generales enunciados aquí. Sé valiente creando, traduciendo y modificando artículos, porque la gracia de editar es que, aunque se persigue la perfección, no require conseguita. No tengas misdo de editar por misdo a ponento todo parts amba. Todas las versiones antenions de los articulos están guardadas, así que no hay forma de que estropees por accidente Wikipedia o destruyas s contenido irremediablemente. Por eso recuerda que todo lo que escribas aquí pasará a la posteridad.

 A modo de aclaración, el primer pilar de Wikipedia establece que el proyecto es construir una enciclopedia. Y aunque pareciera que todas las personas sabemos qué es una enciclopedia, no resulta tan sencillo definir qué puede formar parte de una enciclopedia y qué no. ¿Qué criterios sigue la comunidad de wikipedistas para seleccionar qué personas, eventos, lugares o conceptos merecen tener un artículo enciclopédico? Entre los [criterios elaborados para seleccionar el contenido](https://es.wikipedia.org/wiki/Wikipedia:Lo_que_Wikipedia_no_es) aparece el concepto de relevancia. Por ejemplo, solo las personas relevantes pueden tener una biografía en Wikipedia. Más adelante vamos a explorar de qué manera este acuerdo puede suponer una dificultad para acortar la brecha de géneros en Wikipedia.

#### **La comunidad de wikipedistas**

 Ante la pregunta ¿quiénes escriben Wikipedia? La respuesta es sencilla: cualquiera puede hacerlo. Es tan sencillo como acceder a la enciclopedia y hacer clic en el botón "editar" de un artículo y hacer tu aporte. Llamamos "editar" a la redacción, corrección o mejora de los artículos: cambiar una coma o sumar una referencia también es editar la enciclopedia.

 Pero, por varias razones, participar en Wikipedia no resulta tan simple. Para poder editar se necesitan al menos cuatro cosas: conexión a Internet, un dispositivo (celular o computadora), tiempo y conocimientos sobre cómo funciona la enciclopedia. Lo que queremos enfatizar cuando decimos "cualquiera" es que se trata de un proyecto colaborativo abierto, y que la participación no tiene requisitos previos: no es necesario tener títulos académicos ni ser mayor de edad, etc. Cualquiera que quiera puede crearse un usuario y sumar su mirada a Wikipedia. Incluso es posible participar sin tener nombre de usuario, en ese caso las ediciones quedan registradas como anónimas, con el número de IP del dispositivo desde que se realizaron.

 Las personas que escriben en Wikipedia lo hacen de manera voluntaria, y entre todos y todas forman la comunidad de wikipedistas. Esta comunidad crea lazos de confianza y colaboración, y también tiene espacios de encuentro para seguir temas y crear contenidos que les resultan relevantes para la enciclopedia. Para ello crean [Wikiproyectos.](https://es.wikipedia.org/wiki/Wikipedia:Wikiproyectos#:~:text=Un%20wikiproyecto%20es%20una%20p%C3%A1gina,un%20mismo%20tema%20o%20actividad.&text=No%20es%20necesario%20estar%20inscrito,los%20wikiproyectos%20que%20te%20interesen.)

 Aunque todos los usuarios y usuarias tienen las mismas condiciones, es importante que, al entrar a la comunidad, sepamos que existen roles. Por ejemplo, están los/as "nuevos/as editores/as", que son las personas que se sumaron recientemente a la comunidad; los/as "editores/as experimentados/as", que son editores/as con más años de trayectoria; y los/as bibliotecarios/as. Los y las bibliotecarias son personas que fueron elegidas por la comunidad por su trayectoria para que ocupen el rol de bibliotecario/a. Este rol responde a la necesidad de la comunidad de tener moderadores/as, sobre todo para cuando los y las usuarias no logran ponerse de acuerdo en un debate, para regular la vandalización de los artículos y para velar por el cumplimiento de los cinco pilares.

 En el universo Wikimedia no solo nos relacionamos con personas. También existen los BOTs. Les decimos BOTs a los "usuarios" programados para hacer una tarea determinada. Por ejemplo, los BOTs corrigen cuestiones de formato, revisan ortografía y comprueban que los enlaces al interior de los artículos funcionen correctamente. Para poder programar un BOT hay que tener un permiso de la comunidad, no cualquiera puede hacerlo, sino que en general son editores o editoras con mucha experiencia.5

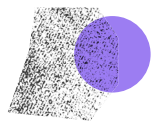

 $\left( \begin{smallmatrix} 0 \ 0 \end{smallmatrix} \right)$ 

### **5. Editar Wikipedia: los primeros pasos**

 Cuando pensamos en Wikipedia, el elemento principal que todos tenemos en mente son los artículos de la enciclopedia. Y lo cierto es que para comenzar a editar Wikipedia nos centramos en los artículos y en los diferentes apartados que los componen. Así que comencemos por ellos.

## **El formato de los artículos**

 Si pensamos en un artículo de Wikipedia, ¿qué es lo primero que se nos viene a la mente? ¿Qué elementos aparecen primero? ¿Podrías describir una estructura? Los artículos de Wikipedia siguen el formato de los textos enciclopédicos, y responden al manual de estilo que consensuó la comunidad.

 En tanto texto enciclopédico, los artículos buscan ser una puerta de entrada al conocimiento sobre un tema, es decir, una introducción y una síntesis. Son textos breves, que resumen lo que se sabe sobre un tema de manera general, y que están redactados en lenguaje sencillo para que todas las personas puedan entenderlos.

 El manual de estilo recoge los elementos que hacen a un artículo en Wikipedia. Los más relevantes son:

**Los enlaces internos:** son las famosas "palabras en azul". Los enlaces internos vinculan artículos de Wikipedia entre sí y permiten de esa manera ampliar el conocimiento sobre un tema. A veces encontramos enlaces al interior de la enciclopedia que no están en azul, sino en rojo. Esto quiere decir que no existe aún un artículo en Wikipedia para la palabra enlazada, pero debería existir. Es una manera de indicarle a la comunidad una vacancia.

**El párrafo introductorio:** todos los artículos inician con un primer párrafo que introduce el contenido del artículo. Pretende ser un resúmen de la información más importante sobre el tema y puede ser más o menos amplio, de acuerdo a la extensión del artículo.

**El índice y la jerarquía de títulos y subtítulos:** los artículos se caracterizan por la jerarquía y orden de la información. Este orden es de lo general a lo particular, y contempla una jerarquización de hasta 5 tipos de títulos o subtítulos. Si un artículo tiene más de tres apartados, se arma de forma automática un índice (una vez que se publican los cambios realizados en la edición).

**Imágenes, gráficos, plantillas de información:** en los artículos de Wikipedia solemos encontrar imágenes, gráficos y plantillas de información. Como vimos antes, las imágenes están alojadas en Wikimedia Commons. También, podemos encontrar gráficos, tablas y, en el margen superior derecho de algunos artículos, aparece el famoso "infobox", una plantilla con los "datos duros" sobre el artículo, que provienen de Wikidata.

#### **Las referencias y la verificalidad de la información**

 Las referencias son una de las partes centrales del manual de estilo y también un elemento característico de Wikipedia. Y esto es así porque son los elementos que nos permiten darle sustento y verificabilidad a la información presente en el artículo. A medida que vamos recorriendo el contenido de un artículo, encontramos números (similar a una nota al pie de página) que nos indican la fuente original de esta información. Al final de cada artículo, vamos a encontrar el título "referencias" que encabeza el listado de todas las fuentes utilizadas para fundamentar la información del artículo.

 Como vimos, Wikipedia es una fuente terciaria. Esto quiere decir que nada de lo que vemos en la enciclopedia es contenido original, sino que fue tomado de otras fuentes de información, pero reelaborado por las personas que escriben la enciclopedia. De la misma manera, y también para evitar el plagio, cualquiera que quiera aportar contenido tiene que poder demostrar de dónde tomó ese contenido, por lo que siempre es necesario citar una fuente al escribir en Wikipedia.

 Pero, es importante tener en cuenta que no podemos usar cualquier fuente como fuente de información fiable dentro de la enciclopedia. Las fuentes tienen que contar con medios de verificación de la información que garanticen que es confiable y verídica. Entonces, en Wikipedia se pueden usar como referencia las siguientes fuentes:

Libros publicados, ya sea en formato online o papel.

Publicaciones y revistas académicas.

Páginas web oficiales.

Noticias de diarios, en formato online o papel

 Por otro lado, en Wikipedia no se consideran fuentes de información fiable a las redes sociales ni blogs personales. En el caso de las redes sociales, se hacen excepciones si se trata de una cuenta oficial de un organismo, fundación o institución; pero no está permitido recurrir a redes sociales personales para validar información.

# **Las categorías**

 Las categorías son de los elementos más desconocidos, pero son sumamente importantes, sobre todo en cuestiones de organización de los artículos y el contenido en general. Las categorías sirven para agrupar artículos entre sí bajo el paraguas de grandes temas. Esto es muy importante porque estamos hablando de más de 1.600.000 artículos en Wikipedia en español, y sin herramientas que permitan ordenarlos sería casi imposible rastrear la información.

 Las categorías permiten clasificar artículos en temas y subtemas, según categorías o subcategorías. Es preciso tener en cuenta que las categorías no son automáticas, sino que los y las usuarias se las asignan a los artículos.

### **El detrás de escena: las páginas de discusión y los historiales**

 Como vimos, la información de los artículos es el resultado de un consenso entre quienes escriben y revisan el contenido de la enciclopedia: los y las wikimedistas. Pero, ¿dónde tienen lugar los debates? ¿Cómo se llega al consenso? ¿Qué pasa con las versiones anteriores de los artículos? Existe un detrás de escena de cada artículo que resulta muy útil conocer, y es donde se puede ver de manera más explícita el proceso de construcción colaborativa del conocimiento en Wikipedia.

#### **Las páginas de discusión**

 El espacio de discusión que tienen los artículos es donde se debaten posturas, se argumenta, se muestran los desacuerdos y se votan cambios. Solemos decir que es la cocina del artículo que estamos visitando. Si bien todos los artículos poseen la solapa de discusión, no todos los artículos tienen creado un espacio de discusión. Estos son generados por los propios editores y editoras para poder ahondar en debates que hacen a la temática que se está trabajando y así evitar debatir en el artículo mismo. Este espacio paralelo permite alcanzar acuerdos en el contenido que luego es volcado al artículo que se visita.

 Todas las personas pueden sumarse al espacio de discusión de un artículo. Cuando se participa en estos espacios se tienen que mantener las mismas normas de respeto y buena fe que en toda la Wikipedia, sin embargo aquí la narrativa puede ser en primera persona y en un formato coloquial.

#### Discusión Leer Editar código Editar Ver historia

#### Historia LGBT en la Argentina

#### Véase también: Diversidad sexual en Argentina

La historia LGBT en la Argentina se refiere a la diversidad de prácticas, militancias y valoraciones culturales sobre sexualidad y género que se desplegaron históricamente en el actual territorio argentino. En 2019 La Comisión Organizadora de la XXVIII Marcha del Orgullo de Buenos Aires, decidió no utilizar más la sigla LGBT, ni ninguna otra con mayor cantidad de letras, "porque dejaron de ser representativas. Cada día empiezan a visibilizarse nuevas identidades que rompen con las normas sobre la sexualidad".<sup>1</sup>

#### **Los historiales**

Artículo

 En el historial de un artículo podemos encontrar las diferentes versiones de un artículo a lo largo del tiempo. Allí encontraremos el listado de versiones, con los nombres de usuarios o IPs que modificaron el artículo, las fechas de las modificaciones y también breves comentarios sobre qué se mejoró o cambió en cada publicación. Como en Wikipedia el conocimiento está vivo, y los artículos pueden ser modificados tantas veces como la comunidad considere oportuno, es importante mencionar qué versión consultamos cuando utilicemos los artículos como bibliografía de un trabajo.

#### Feminismo en Argentina

El feminismo en Argentina asume históricamente la lucha por los derechos de las mujeres y su emancipación. Desde las pioneras en el siglo XIX en la lucha por el derecho a la educación, la lucha sindical y la emancipación femenina, el primer Congreso Internacional Feminista, celebrado en Buenos Aires en 1910, el movimiento sufragista argentino que logró el derecho al voto de las mujeres en 1947 gracias a la Ley 13.010 de sufragio femenino, los Encuentros Nacionales de Mujeres que se celebran desde 1986 tras la III Conferencia Mundial de la Mujer de Nairobi, la creación de la Campaña Nacional por el Derecho al Aborto Legal, Seguro y Gratuito en 2005 y la lucha contra la violencia hacia las mujeres con el movimiento Ni una menos que nace en 2015 el pensamiento y el movimiento feminista argentino mantiene el protagonismo en la vida política y social.

Leer Editar código Edita

#### **Los banners o plantillas**

 La búsqueda constante por mejorar los contenidos dentro de Wikipedia es el principal motor de los y las wikipedistas. Por eso, se diseñaron avisos que le adelantan al lector o lectora lo que puede encontrar en un artículo y generan "alertas" sobre la forma en la que tenemos que leer el contenido. Estos avisos se llaman plantillas o *banners*.

 No todos los artículos poseen plantilla. Las plantillas, en caso de que haya, se encuentran por lo general al inicio del artículo y son de un color determinado. Se distinguen con facilidad del resto de lo que usualmente vemos en Wikipedia, pero puede suceder que pasemos por alto esos llamados de atención. Pero las plantillas son muy útiles y nos pueden servir para anticipar diversas cuestiones:

 Solicitud de referencias: indica que el artículo no tiene referencias o tiene pocas, e invita a otras personas a añadirlas para mejorar la verificabilidad.

 Punto de vista neutral: indica que pueden existir sesgos en la redacción del texto, por lo que es necesario una lectura crítica del mismo. También sugiere que una persona ajena al tema pueda objetivamente retirar afirmaciones que podrían estar sesgadas o añadir referencias confiables.

 Publicidad encubierta: nos indica que existen aspectos del artículo que son promocionales. Con esta plantilla se invita a terceros a que editen el mismo.

 Wikificar: indica que el artículo necesita ser adaptado al formato Wiki, siguiendo el manual de estilo.

 $Q$ 

Buscar en Wikipedia

Ver historial

 A través de estas plantillas Wikipedia nos está recordando la importancia de ejercer siempre una lectura crítica al advertirnos deficiencias o alertarnos sobre determinadas cuestiones concernientes a la información que vamos a leer. Por eso, aunque suelan pasar desapercibidas, las plantillas son elementos significativos para orientar nuestra lectura de la enciclopedia y también nuestra posibilidad de contribuir a fortalecer el conocimiento sintetizado en cada artículo. A veces aparecen en la cabecera de los artículos y, otras veces, en apartados específicos.

Este artículo o sección necesita referencias que aparezcan en una publicación acreditada. Este aviso fue pu sto el 3 de octubre de 202

Alejandra Pizamik nació en el seno de una familia de inmigrantes de raigambre ruso-judía,<sup>2</sup> que perdió su apellido original, Pozhamik, al instalarse en Argentina. Después de cursar estudios de filosofía y periodismo, que comenzó su formación antística de la mano del pintor surrealista Batlle Planas. Entre 1960 y 1964 vivió en París, donde trabajó para la revista Cuademos, realizó traducciones y críticas literarias y prosiguió su formación de La Sorbona;<sup>3</sup> formó parte asimismo del comité de colaboradores extranjeros de Les Lettres Nouvelles y de otras revistas europeas y latinoamericanas. Durante sus años en Francia comenzó su amistad con el escritor Julio poeta mexicano Octavio Paz, que escribió el prólogo de su libro de poemas Árbol de Diana (1962).<sup>4</sup>

# **6. La relevancia enciclopédica y la brecha de géneros**

 Como vimos, para que una persona pueda tener una biografía en Wikipedia tiene que contar con algún tipo de relevancia, logro o notoriedad. Pero, ¿cómo definimos la relevancia? ¿Qué es relevante para quiénes? ¿Quiénes deciden qué o quién es relevante? Estas preguntas, aunque parezcan simples, conllevan una multiplicidad de efectos con los que nos topamos cuando queremos acortar las brechas y sesgos en la enciclopedia.

 Un medio para definir la relevancia en términos prácticos que consensuó la comunidad es la utilización de fuentes externas: que ya exista información sobre la persona biografiada publicada, en fuentes confiables. Por ejemplo, si queremos hacer un artículo sobre una escritora, tenemos que contar con noticias, artículos académicos o libros, entre otros, que hablen de ella. Ocurre que, en el caso de las identidades y comunidades que han sido invisibilizadas a lo largo de la historia, no contamos con numerosas publicaciones sobre personas significativas para esas comunidades. En algunos casos ni siquiera existe una sola publicación.

Biografía [editar código · editar]

 Por ejemplo, si quisiéramos crear la biografía de Karina Urbina en Wikipedia, nos encontraríamos con la dificultad de rastrear información publicada sobre la vida de esta activista transexual de Argentina. Karina Urbina fue fundadora de la organización Transexuales por el Derecho a la Vida y a la Identidad (TransDeVI) y tuvo un rol significativo en el proceso de debate público de la Ley de Identidad de Género en Argentina, entre otros hitos de su activismo. Sin embargo, no es sencillo encontrar fuentes y referencias que reúnan su trayectoria como activista. Esto es así porque a nivel social existe, y persiste, un silenciamiento en torno a ciertas vidas y activismos, por lo que no se escribe sobre ellas. Y, como Wikipedia requiere fuentes confiables y publicadas para sustentar los artículos, la falta de fuentes hace que la comunidad de wikipedistas se encuentre con barreras para darle presencia y voz a personas y comunidades invisibilizadas.

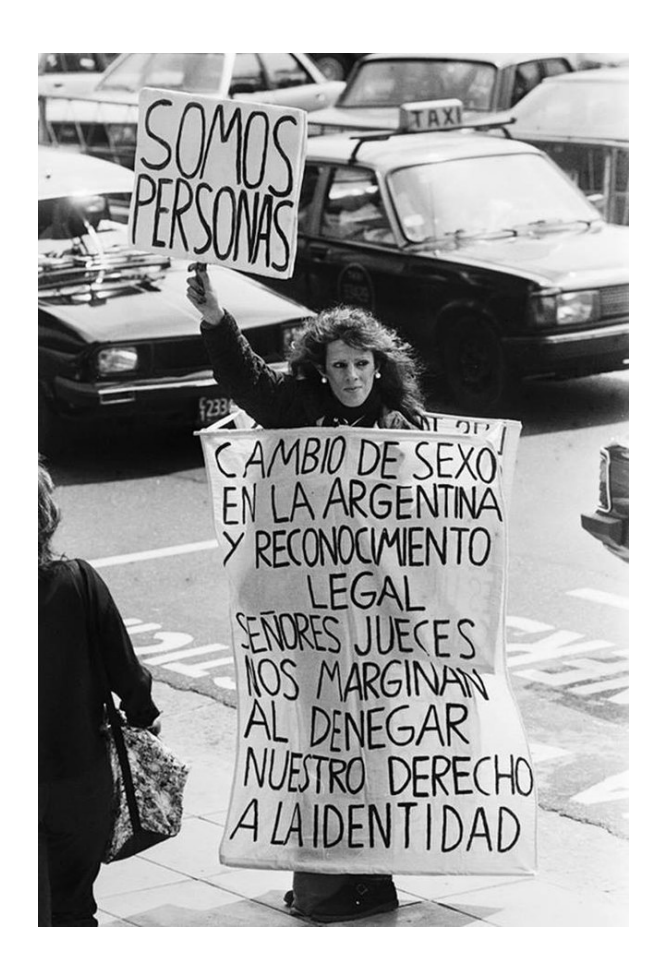

*Karina Urbina manifestando frente al Palacio de Tribunales. Fotografía para el Diario Crónica del 10 de septiembre de 1991, BNMM. Autor: Desconocido. Dominio Público.*

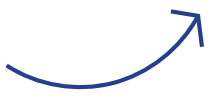

 Entonces, ¿qué hacemos con el criterio de relevancia y las brechas que existen? Hay al menos dos vías para comenzar a acortar las brechas respetando el acuerdo de relevancia enciclopédica y fuentes de información publicadas en la creación de biografías. Primero, si queremos crear la biografía de una persona pero aún no existen suficientes fuentes válidas para hacerlo, podemos mencionar a la persona en otros artículos y crear un enlace en rojo para indicar que esa biografía aún no existe en Wikipedia pero debería. De esta manera, si más adelante aparecen publicaciones que sirvan como fuente para crear la biografía, cualquier persona podría tomar la tarea a partir del enlace en rojo. Segundo, podemos tomar nosotros/as la tarea de crear contenido sobre la persona que queremos biografiar y publicarlo. Por ejemplo, podríamos hacerles entrevistas a personas allegadas o especializadas para reponer el vacío de información sobre esa persona en Internet. El camino es largo, pero recordemos que es así porque se trata de recuperar las voces y experiencias de personas y comunidades que tienen una historia de invisibilización.

#### *Para saber más...*

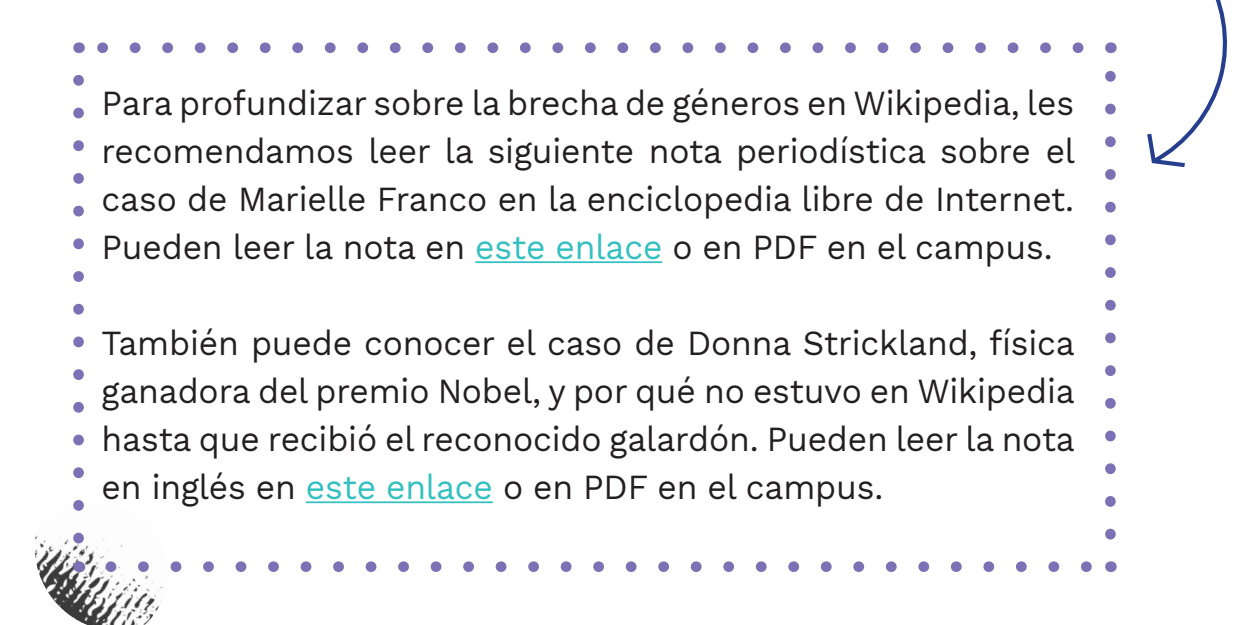

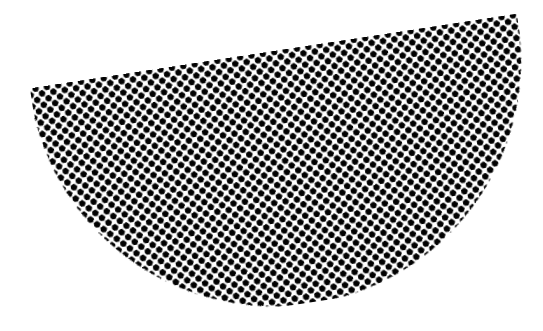

16

# **7. Bibliografía**

[

*Cómo nos ven en Wikipedia.* Serie de cuadernillos *Enseñar con Wikipedia.* Luisina Ferrante y Florencia Guastavino (Programa de educación y Derechos Humanos de Wikimedia Argentina). Editora Miriam Latorre. 2020. CC BY SA 4.0

Creative Commons. (s.f.) *CC0 1.0 Universal (CC0 1.0) Dedicación de Dominio Público* <https://creativecommons.org/publicdomain/zero/1.0/deed.es>

*Investigando en Wikipedia.* Serie de cuadernillos *Enseñar con Wikipedia.* Luisina Ferrante y Florencia Guastavino (Programa de educación y Derechos Humanos de Wikimedia Argentina). Editora Miriam Latorre. [2020. CC BY SA 4.0. Disponible en https://commons.wikimedia.org/wiki/](https://commons.wikimedia.org/wiki/File:Investigando_en_Wikipedia_03.pdf) File:Investigando\_en\_Wikipedia\_03.pdf

*Leyendo Wikipedia.* Serie de cuadernillos *Enseñar con Wikipedia. L*uisina Ferrante y Florencia Guastavino (Programa de educación y Derechos Humanos de Wikimedia Argentina). Editora Miriam Latorre. 2020. CC BY SA 4.0

Lorente, P. El conocimiento hereje, una historia de Wikipedia. Buenos Aires, Paidós, 2020.

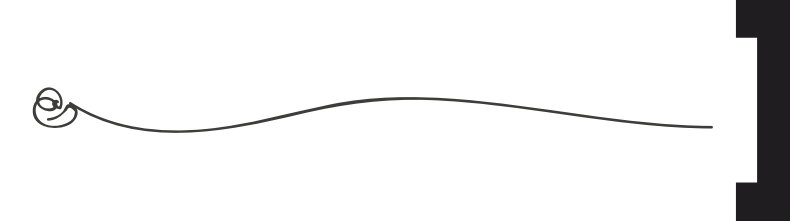

# **8. Actividad**

 Para concluir esta clase, les pedimos que lleven a cabo las siguientes actividades:

 **Primero**, les invitamos a leer Wikipedia con una mirada crítica. Para ello, buceen en las siguientes categorías e identifiquen al menos 1 artículo que en la actualidad no existe en Wikipedia y debería existir.

[Categoría:Mujeres de Argentina](https://es.wikipedia.org/wiki/Categor%C3%ADa:Mujeres_de_Argentina)

[Categoría:Personas LGBT de Argentina](https://es.wikipedia.org/wiki/Categor%C3%ADa:Personas_LGBT_de_Argentina) 

[Categoría:Activistas por los derechos de las mujeres de Argentina](https://es.wikipedia.org/wiki/Categor%C3%ADa:Activistas_por_los_derechos_de_las_mujeres_de_Argentina) 

[Categoría:Activistas por los derechos LGBT de Argentina](https://es.wikipedia.org/wiki/Categor%C3%ADa:Activistas_por_los_derechos_LGBT_de_Argentina) 

[Categoría:Feminismo en Argentina](https://es.wikipedia.org/wiki/Categor%C3%ADa:Feminismo_en_Argentina)

[Categoría:Derechos de las mujeres en Argentina](https://es.wikipedia.org/wiki/Categor%C3%ADa:Derechos_de_las_mujeres_en_Argentina) 

[Categoría:LGBT en Argentina](https://es.wikipedia.org/wiki/Categor%C3%ADa:LGBT_en_Argentina) 

 **Segundo**, a partir del listado de categorías anterior, visiten los artículos e identifiquen un artículo o un apartado de un artículo que podría ser mejorado. El objetivo es rastrear, por ejemplo, párrafos donde la información esté presentada de manera que refuerza el androcentrismo y la desigualdad de género; pero, también, párrafos que requieren referencias para validar la información, etc.

 **Tercero**, les pedimos que compartan en el Foro de clase qué artículo identificaron que falta en la enciclopedia y por qué debería estar. También les pedimos que nos compartan qué artículo podría ser mejorado y qué consideran que debería mejorarse.